## **COMPITO DI APPLICAZIONI DI INTELLIGENZA ARTIFICIALE 13 Settembre 2007 (Punteggio su 30/30; Tempo 2h )**

#### **Esercizio 1 (punti 8)**

Dato il seguente training set S:

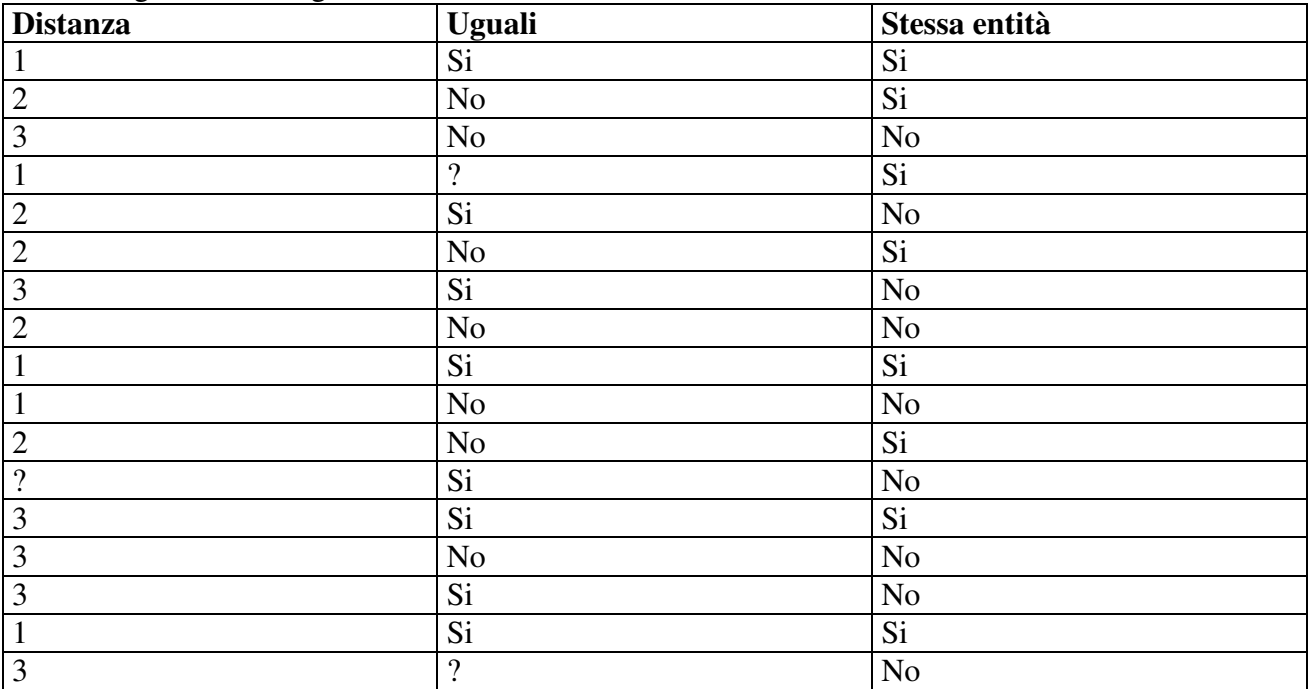

a) Si calcoli l'entropia del training set rispetto all'attributo Rilevante

b) Si calcoli il rapporto di guadagno dei due attributi rispetto a questi esempi di training

c) si costruisca un albero decisionale ad un solo livello per il training set dato, indicando le etichette delle foglie (numero di esempi finiti nella foglia/numero di esempi finiti nella foglia non appartenenti alla classe della foglia).

d) si classifichi l'istanza:

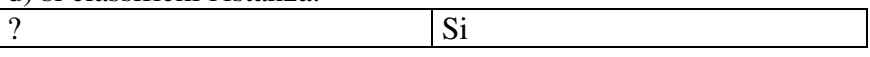

#### **Esercizio 2 (punti 8)**

Si devono definire i turni per 10 infermieri su 6 giorni. In ogni giorno i turni sono Mattina, Pomeriggio, Notte

- I turni di mattina e pomeriggio devono essere coperti da 2 infermieri, mentre per il turno di notte deve essere presente solo 1 infermiere.
- Ogni infermiere non può fare due turni nello stesso giorno
- Se un infermiere fa il turno di notte non può fare nessun turno nel giorno successivo.
- L'infermiere 3 è in ferie i primi due giorni
- L'infermiere 5 non può fare più di 4 turni nei 6 giorni.
- Tutti gli infermieri devono comunque avere almeno un turno.

Si modelli il problema a vincoli usando possibilmente vincoli globali. Si identifichino alcune simmetrie del problema e si delinei un metodo per eliminarle.

#### **Esercizio 3 (punti 8)**

Scaricamento materiale

Si consideri il seguente problema: un carrello ('c') è nella posizione '2' con dei sacchi di cemento ('s') caricati. In posizione '3' si trovano dei mattoni ('m'). La posizione '2' e la posizione '3' sono connesse ad '1'.

Il goal che si vuole raggiungere è che il carrello sia in '1' e mattoni e cemento scaricati in posizione '1', avendo a disposizione le seguenti azioni

```
unload(C,M) 
PREC: on(C,M), in(C,X) 
EFFECT: ¬on(C,M), in(M,X) 
Caricamento materiale 
load(C,M) 
PREC: in(C,X), in(M,X) 
EFFECT: on(C,M), ¬in(M,X) 
Spostamento del carrello tra due posizioni connesse
move(C,Loc1,Loc2) 
PREC: in(C, Loc1), connected(Loc1, Loc2)
EFFECT: in(C,Loc2), ¬in(C,Loc1), 
Stato iniziale: 
in(c,2), connected(1,2), connected(2,1), connected(1,3), connected(3,1),
in(s,2), on(c,s), in(m,3) 
Stato goal: in(c,1), in(s,1), in(m,1)
```
Si mostrino i passi compiuti dall'algoritmo STRIPS per risolvere il problema.

## **Esercizio 4**

- Spiegare brevemente le principali differenze tra la pianificazione automatica lineare alla STRIP e il Partial Order Planning.
- Si calcoli la least general generalization delle seguenti clausole:  $Cl = \{p(a,f(a,c)), \sim p(a,f(a,d)), \sim p(b,f(b,c)), \sim q(a,b)\}.$ C2={p(a, g(a, c)), p(b, f(b,c)), ~ p(a,f(b,c)), ~ p(a, b, c)}.
- Si descriva cosa e' Inductive Logic Programming
- Cosa e' una rete neurale multistrato e in quali applicazioni può essere utilizzata.
- Si descriva il vincolo cumulative e si dia un esempio del suo uso.

## **SOLUZIONE**

## **Esercizio 1:**

a) info(S)=-8/17\*log<sub>2</sub> 8/17-9/17\*log<sub>2</sub> 9/17=0.998 8 #pos, 9 #neg, 17 #tot) b)

Per calcolare il guadagno dell'attributo Distanza non si usa l'entropia calcolata su tutto il training set ma solo sugli esempi che hanno Distanza noto (insieme F):

 $info(F) = -8/16 * log_2 8/16 - 8/16 * log_2 8/16 = 1$ 

 $\inf_{\text{Opistanza}}(F)=5/16*(-4/5*\log_24/5-1/5*\log_21/5)+5/16(-3/5*\log_23/5-2/5*\log_22/5)+6/16(-1/6*\log_21/5+1/16)/16$  $1/6-5/6*log_2 5/6$  // tre entropie calcolate sui tre sottoinsiemi con diverso valore dell'attr. Distanza  $=0.312*0.722+0.312*0.971+0.375*0.650=0.772$ 

 $gain(Distanza) =16/17*(1-0.772) = 0.215$ 

Entropia del partizionamento:

 $splitinfo(Distanza) = -5/17 * log<sub>2</sub>(5/17) - 5/17 * log<sub>2</sub>(5/17) - 6/17 * log<sub>2</sub>(6/17) - 1/17 * log<sub>2</sub>(1/17) = 1.809$ // calcolato sui tre sottoinsiemi con Diverso valore Distanza e il sottoinsieme con Distanza non noto  $gain ratio(Distanza) = 0.215/1.809 = 0.119$ 

Per calcolare il guadagno dell'attributo Uguali non si usa l'entropia calcolata su tutto il training set ma solo sugli esempi che hanno Uguali noto (insieme F):

 $info(F) = -7/15 * log<sub>2</sub> 7/15 - 8/15 * log<sub>2</sub> 8/15 = 0.997$ 

 $\inf_{\Omega_{\text{Unvalid}}}(F) = \frac{8}{15}(-\frac{4}{8}*\log_2 4/8 - \frac{4}{8}*\log_2 4/8) + \frac{7}{15}*(-\frac{3}{7}*\log_2 3/7 - \frac{4}{7}*\log_2 4/7) =$  $=0.533*1+0.467*0.985=0.993$  $gain(Uguali) =15/17*(0.997-0.993)=0.004$  $splitinfo(Uguali) = -7/17 * log<sub>2</sub>(7/17) - 8/17 * log<sub>2</sub>(8/17) - 2/17 * log<sub>2</sub>(2/17) = 1.402$ gainratio(Uguali) =  $0.004/1.402 = 0.003$ 

c) L'attributo scelto per la radice dell'albero è Distanza (maggiore gainratio).

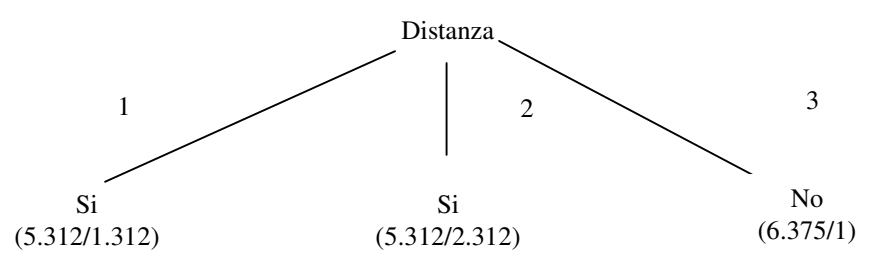

d) l'istanza viene divisa in tre parti, di peso rispettivamente 5.312/17=0.312, 5.312/17=0.312 e 6.375/17=0.375. La prima parte viene mandata lungo il ramo 1 e viene classificata come Si con probabilità 4/5.312=75.3% e come No con probabilità 1-75.3%=24.7%. La seconda parte viene mandata lungo il ramo 2 e viene classificata come Si con probabilità 3/5.312 =56.5% e come No con probabilità 1-56.5%=43.5%. La terza parte viene mandata lungo il ramo 3 e viene classificata come No con probabilità 5.375/6.375 =84.3% e come Si con probabilità 1-84.3%=15.7%. Quindi in totale la classificazione dell'istanza è

Si: 0.312\*75.3%+0.312\*56.5%+0.375\*15.7%=47.0% No: 0.312\*24.7%+0.312\*43.5%+0.375\*84.3% =52.9%

### **ESERCIZIO 2**

 $M<sub>i1</sub>$  primo infermiere di turno la mattina del giorno i per i = 1..6  $M<sub>i2</sub>$  secondo infermiere di turno la mattina del giorno i per i = 1..6  $P_{i1}$  primo infermiere di turno il pomeriggio del giorno i per i = 1..6  $P_{i2}$  secondo infermiere di turno il pomeriggio del giorno i per i = 1..6 Ni infermiere di turno la notte del giorno i per i = 1..6

Inizialmente i domini sono [1..10]

Ogni infermiere non può fare due turni nello stesso giorno alldifferent( $[M_{i1}, M_{i2}, P_{i1}, P_{i2}, N_i]$ ) per ogni i = 1..6

Se un infermiere fa il turno di notte non può fare nessun turno nel giorno successivo. alldifferent( $[N_{i-1}, M_{i1}, M_{i2}, P_{i1}, P_{i2}, N_i]$ ) per ogni i = 2..6

Questo vincolo sussume il precedente che deve essere imposto solo per il primo giorno.

L'infermiere 3 è in ferie i primi due giorni  $M_{i1} \neq 3$ ,  $M_{i2} \neq 3$ ,  $P_{i1} \neq 3$ ,  $P_{i2} \neq 3$ ,  $N_i \neq 3$  per i = 1,2

L'infermiere 5 non può fare più di 4 turni nei 6 giorni.  $\text{gcc}(([M_{11}, M_{12}, P_{11}, P_{12}, N_1, M_{21}, M_{22}, P_{21}, P_{22}, N_2, \dots, M_{61}, M_{62}, P_{61}, P_{62}, N_6], 5, 1, 4)$ 

Tutti gli infermieri devono comunque avere almeno un turno.  $\text{gcc}(([M_{11}, M_{12}, P_{11}, P_{12}, N_{1}, M_{21}, M_{22}, P_{21}, P_{22}, N_{2, \dots, N_{61}}, M_{62}, P_{61}, P_{62}, N_{6}), i, 1, 6) \text{ per ogni } i = 1..10$ 

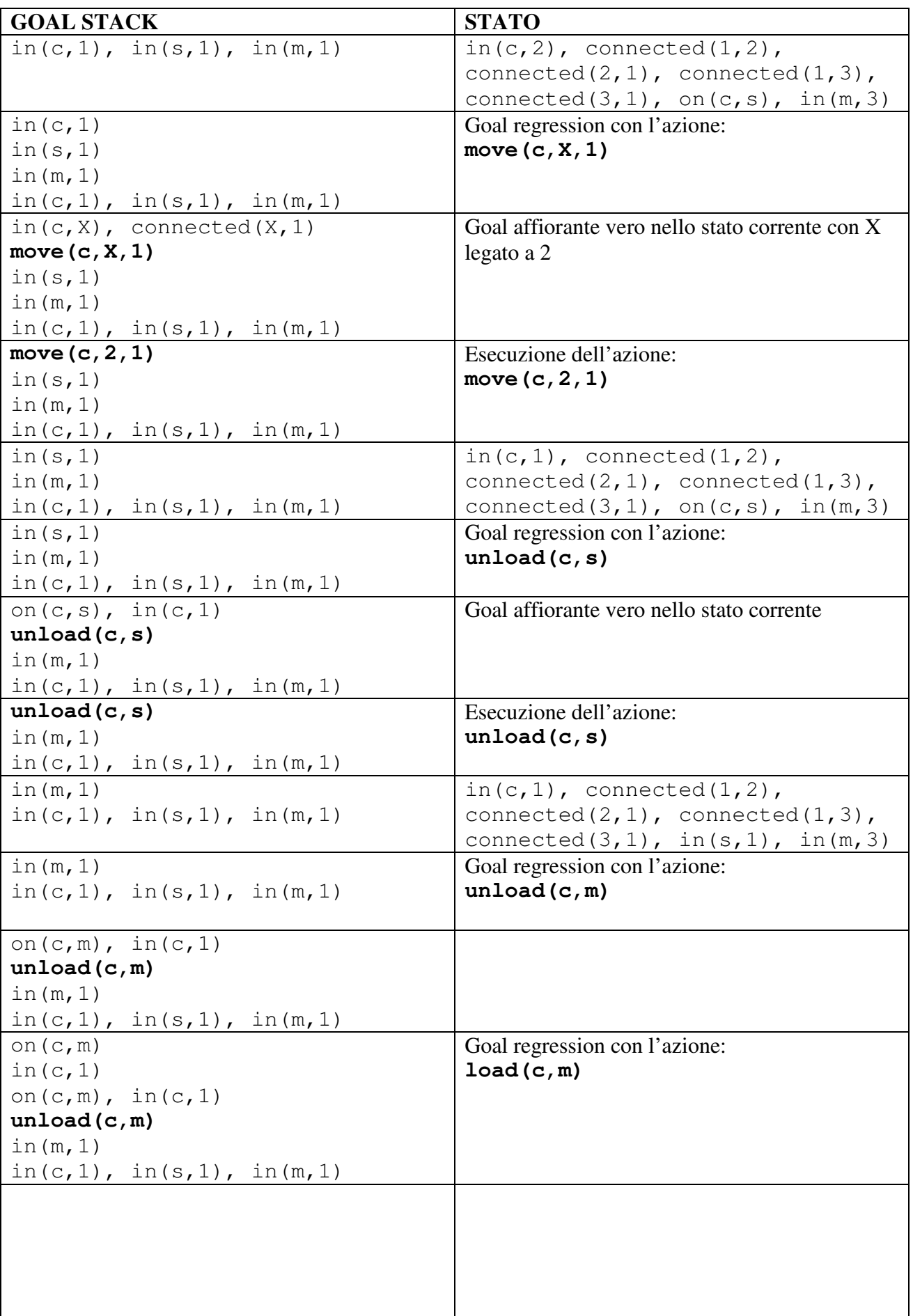

i

# **Esercizio 3**

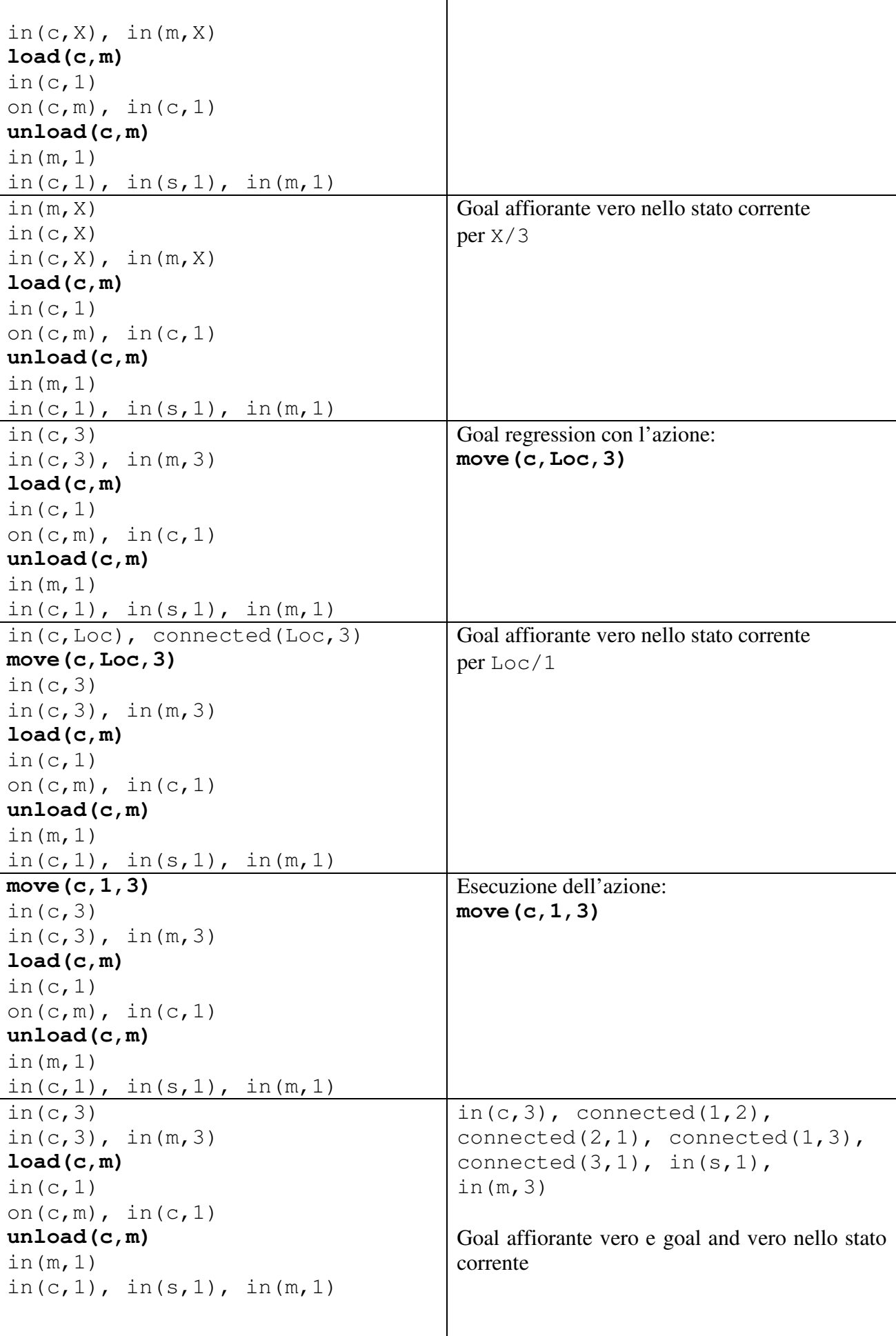

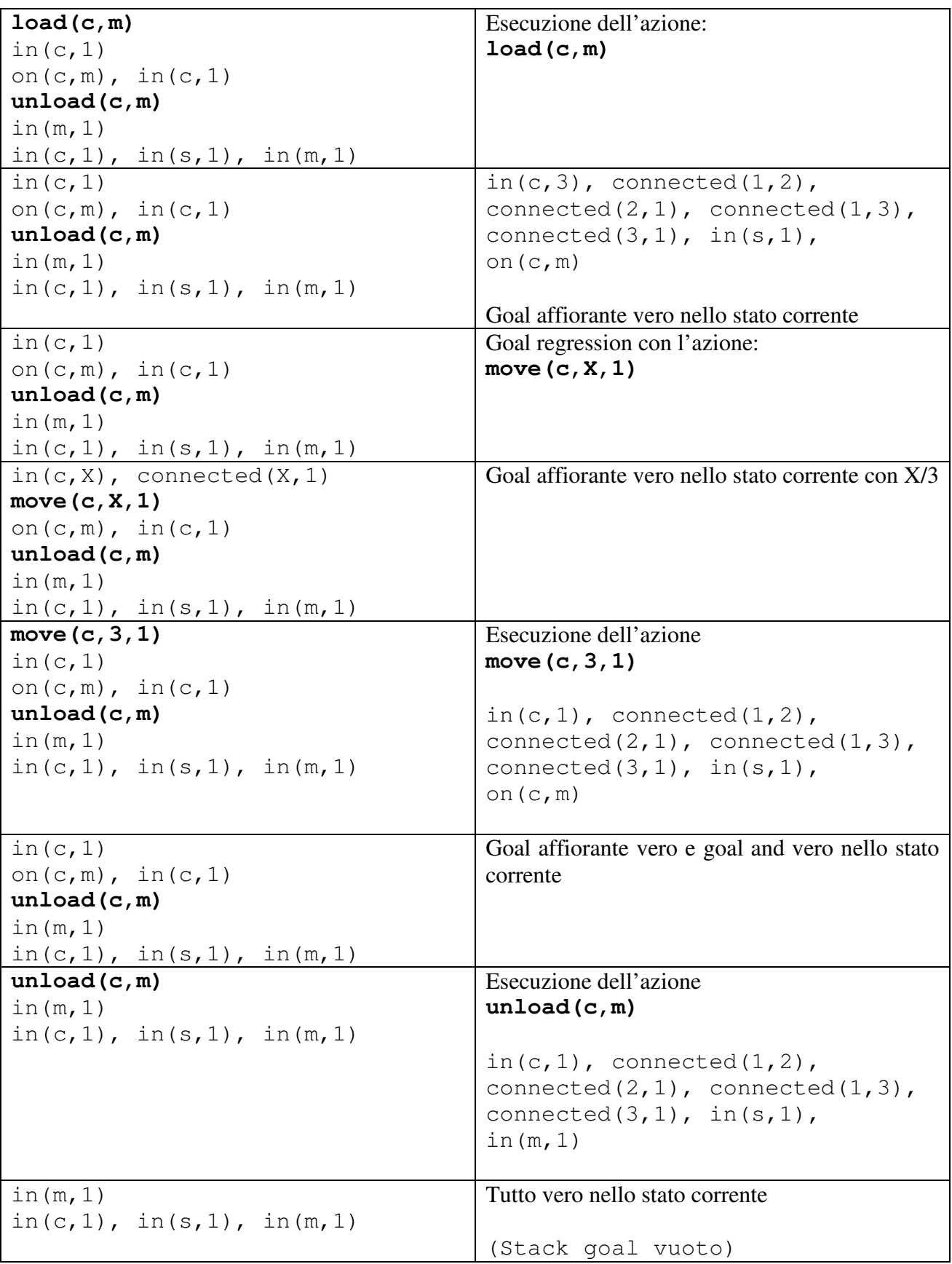

# **Esercizio 4**

lgg(C1,C2)={p(a,X),p(Y,f(Y,c)), ~p(a,f(Y,Z)),~p(W,f(b,c))}